## Malhas e Arquivos PLY

Prof. Thales Vieira

## Malhas de triângulos

- **★** Lista de vértices
- ★ Lista de triângulos

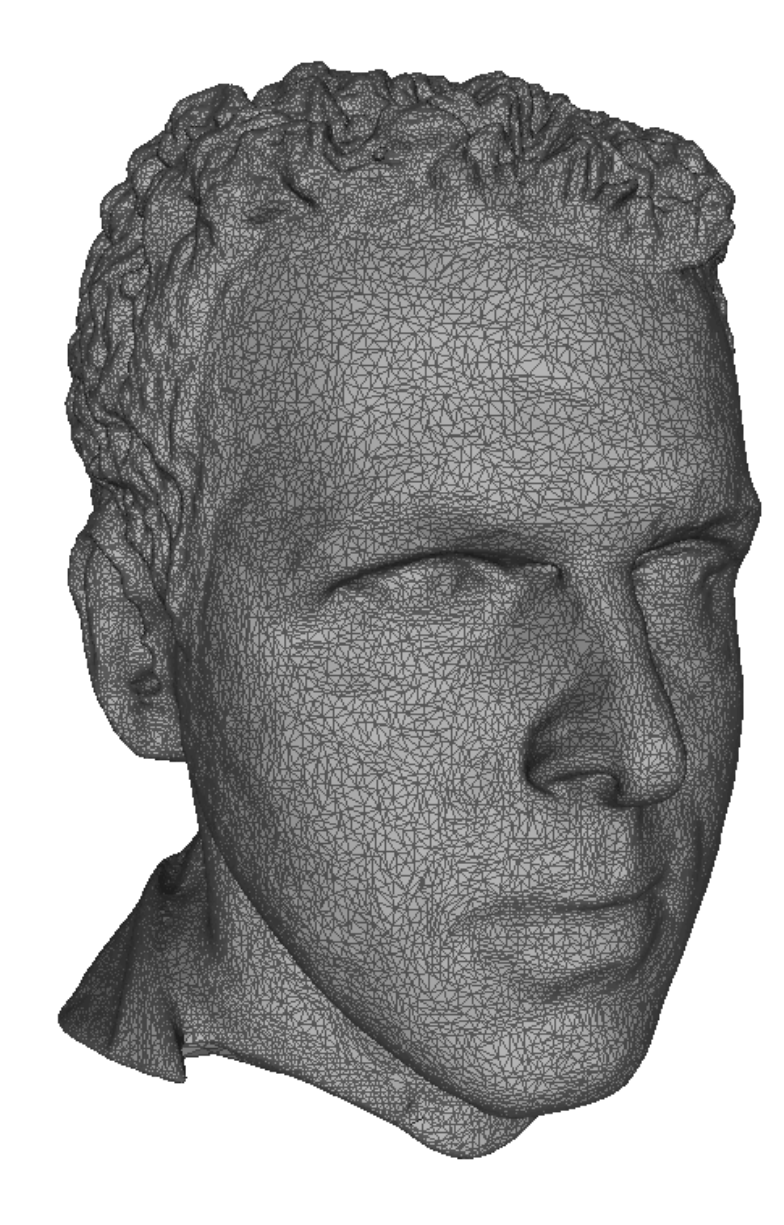

# Arquivo PLY

ply format ascii 1.0 comment this is a simple file obj info any data, in one line of free form text element vertex 3 property float x property float y property float z element face 1 property list uchar int vertex\_indices end\_header  $-1$  0 0 0 1 0 1 0 0 3 0 1 2

## Normais?

## ★ Normal por triângulo

★ Normal por vértice: Estrutura de vizinhança!

**Offset** 

### Problema: Segmentos de reta sobre triângulos na mesma posição espacial

Offset: Deslocar valores de profundidade dos fragmentos

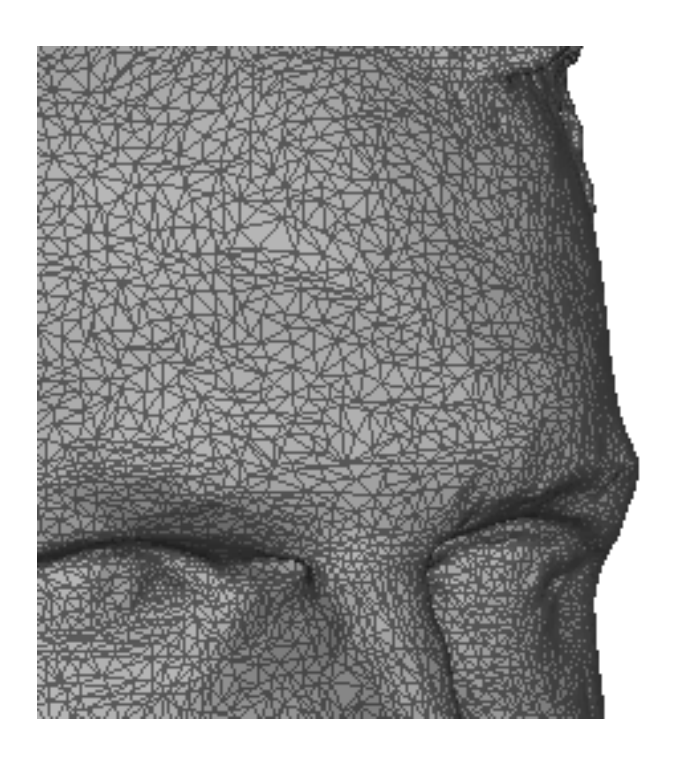

**Offset** 

#### **Name**

glPolygonOffset — set the scale and units used to calculate depth values

### **C Specification**

void glPolygonOffset( GLfloat factor, GLfloat units);

### **Parameters**

*factor*

 Specifies a scale factor that is used to create a variable depth offset for each polygon. The initial value is 0.

#### *units*

 Is multiplied by an implementation-specific value to create a constant depth offset. The initial value is 0.